## **Hướng dẫn cài đặt ứng dụng i-Speed**

 $(K$ èm theo công văn số  $\qquad$ / ngày /4/2021)

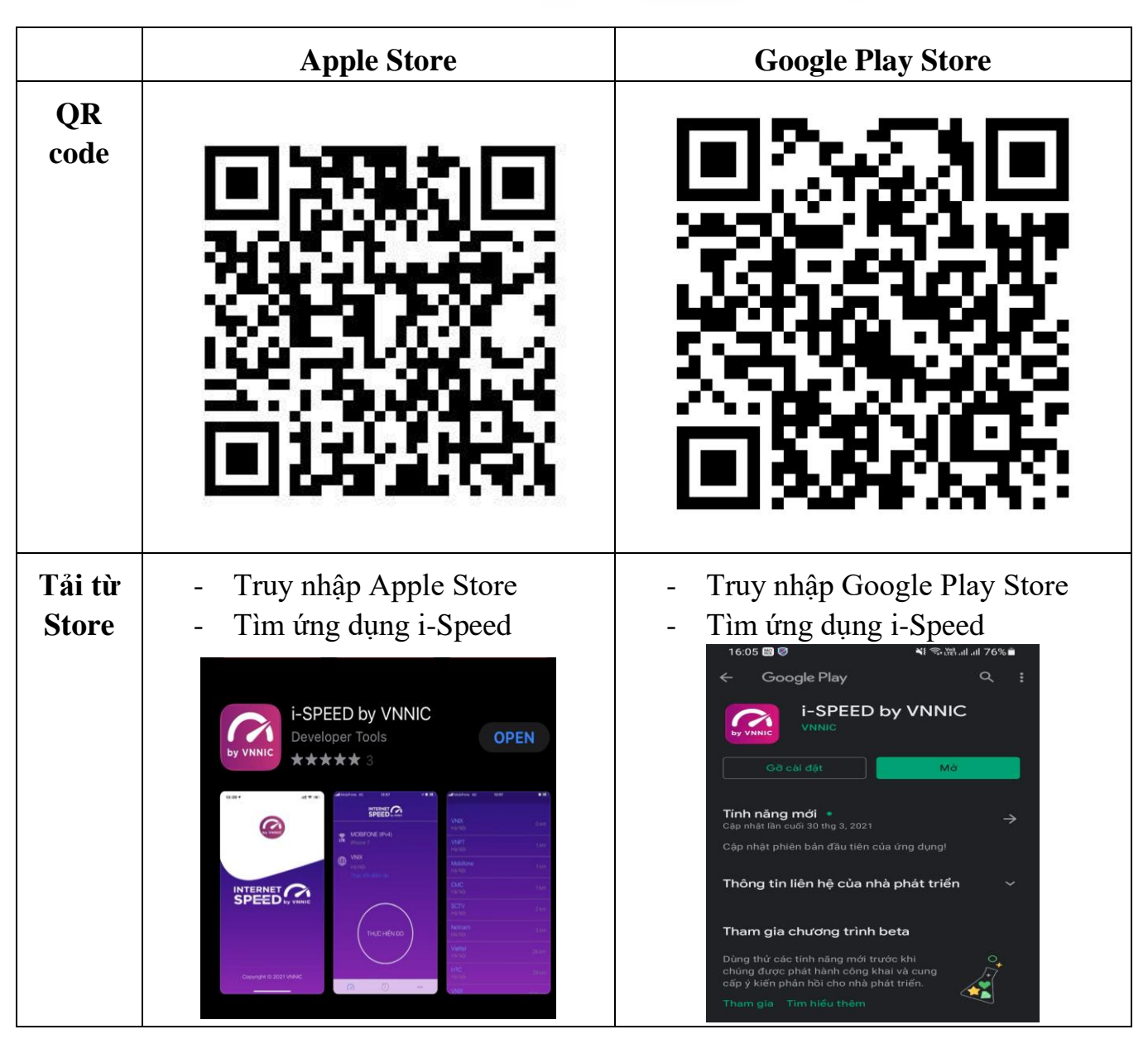